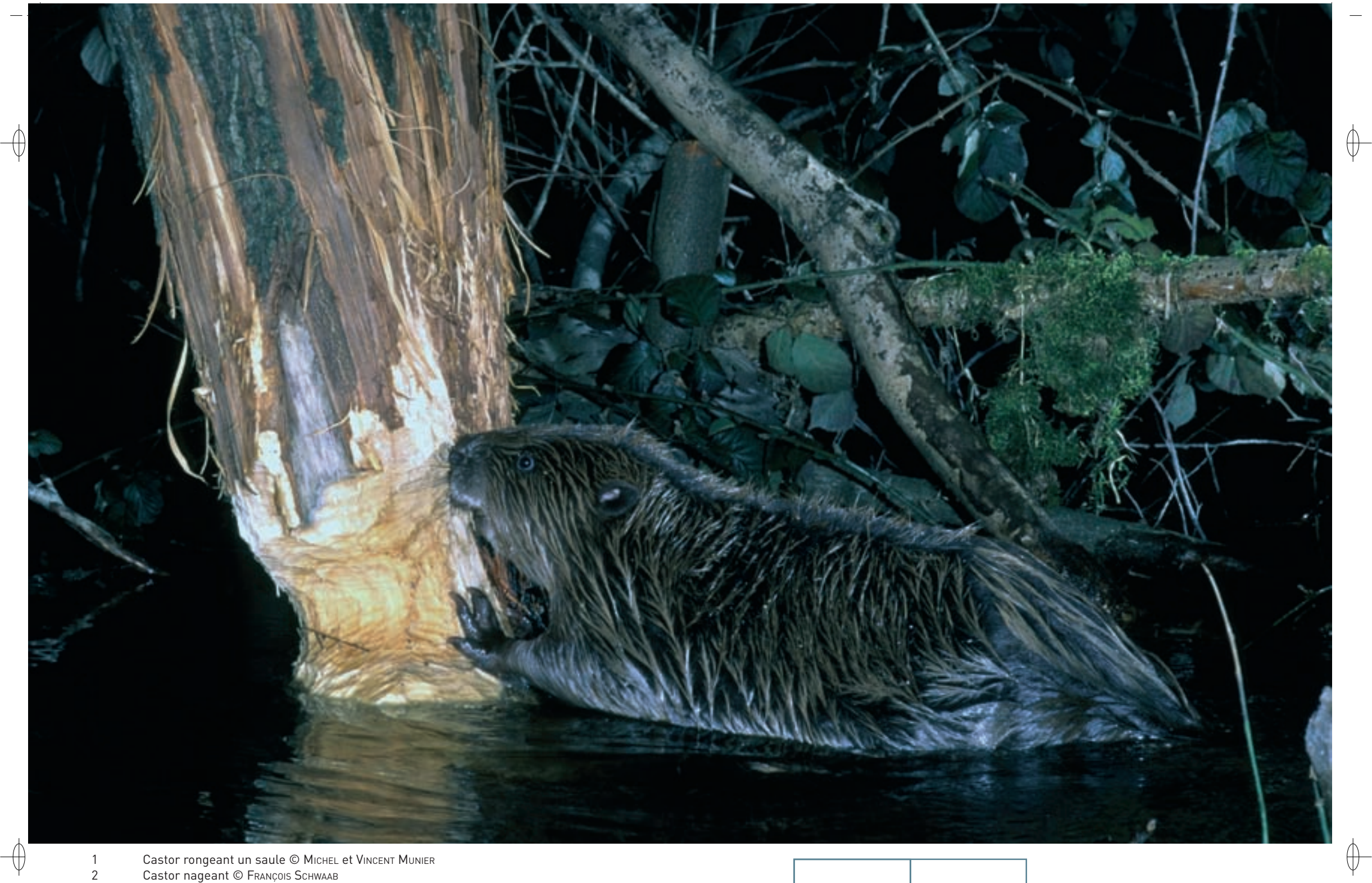

Castor rongeant un saule © Michel et Vincent Munier<br>Castor nageant © François Schwaab

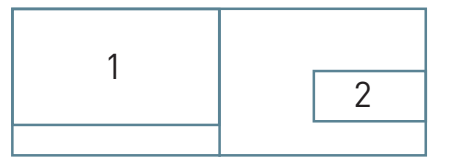

 $\mathbf{I}$ 

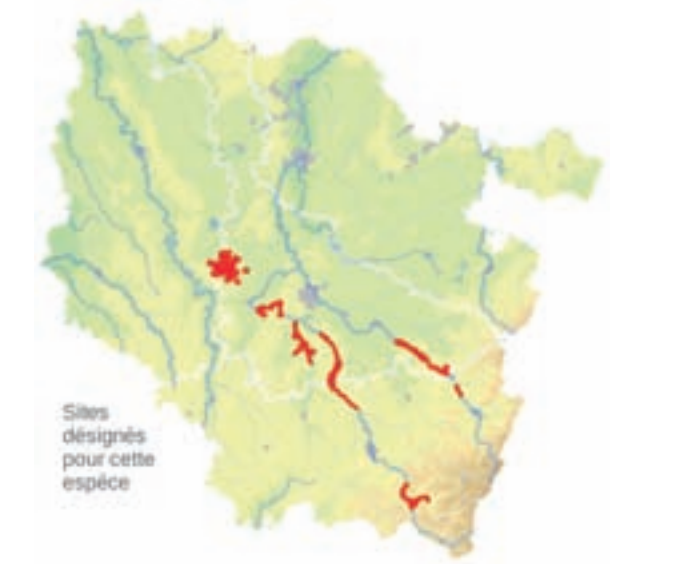

#### **Description**

⊕

Le Castor est le plus gros rongeur européen : ses mensurations incluant la tête et le corps sont comprises entre 75 et 100 cm et sa queue a une longueur allant de 28 à 38 cm avec une largeur de 13 à 16 cm ; son poids est compris entre 15 et 38 kg avec une moyenne en France de 21 kg.

Le Castor est parfaitement adapté à la vie aquatique : pataud sur terre, il s'avère dans l'eau un plongeur et un nageur remarquable. Il utilise comme gouvernail sa queue aplatie et large, dont la peau est recouverte de pseudo-écailles. Ses pattes postérieures ont cinq orteils pourvus d'ongles solides et sont dotées de palmes interdigitales. Ses pattes antérieures, petites, fonctionnent comme des organes préhensibles remarquables. Sa fourrure très dense de couleur brune est composée de jarres\* rudes et d'une bourre épaisse et frisée. Ses yeux et ses oreilles sont remarquablement petits.

# **Écologie**

Le Castor est inféodé aux zones humides : en France, le biotope \* de l'espèce est constitué du réseau hydrographique de plaine et de l'étage collinéen. Il peut s'installer aussi bien sur les grands fleuves que sur les petits ruisseaux ; les plans d'eau sont colonisés lorsqu'ils sont connectés au réseau hydrographique. Trois conditions sont indispensables à son installation :

- − la présence permanente de l'eau avec une profondeur minimale de 60 cm pour l'installation du gîte dont l'entrée est immergée,
- − l'importance de formations boisées rivulaires\* avec une prédominance de salicacées\*,
- − l'absence de courant rapide, de forte pente et d'ouvrages hydrauliques infranchissables et incontournables.

Le gîte du Castor peut prendre différentes formes en fonction de la nature des berges : terrier, terrier-hutte, hutte de berge, voire plus rarement hutte en île.

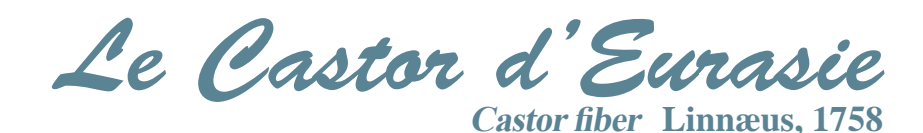

**État de conservation en France dans le domaine continental : Favorable État de conservation en Lorraine : Favorable**

Un court boyau oblique permet de monter au-dessus du niveau de l'eau et débouche dans une chambre obscure, aérée et tapissée d'une litière composée de morceaux de bois effilochés.

Le territoire d'un couple ou d'une famille englobe une section de cours d'eau ou de plan d'eau avec les berges attenantes. Sur cette zone relativement stable dans le temps, les exigences alimentaires et de repos sous abri doivent être satisfaites. Le Castor ne sort de son terrier qu'à la nuit tombée : c'est un animal essentiellement nocturne.

Le Castor est exclusivement végétarien : les besoins quotidiens d'un adulte s'élèvent à 2 kg de matière végétale ou à 700 g d'écorce. Il est très éclectique dans ses choix alimentaires : écorces, feuilles et jeunes pousses des plants ligneux, hydrophytes\*, fruits, tubercules et végétation herbacée terrestre. Les plants ligneux constituent l'essentiel de l'alimentation hivernale. Parmi la trentaine d'espèces d'arbres consommés, les salicacées\* sont les plus recherchées.

Le Castor pratique la cæcotrophie, processus de digestion qui se déroule en deux phases : après avoir digéré les végétaux ingurgités, le Castor excrète de petites boulettes directement assimilables, très riches en azote bactérien et en vitamine B ; il avale ces petites boulettes et après une seconde digestion, émet de véritables crottes.

Vers trois ou quatre ans, le Castor atteint sa maturité sexuelle. L'accouplement se fait dans l'eau, entre janvier et mars et la gestation dure environ trois mois. Avant la mise bas, le mâle et les jeunes des années précédentes sont exclus du gîte pour plusieurs semaines. La portée comprend de un à quatre petits. Ceux-ci naissent velus et les yeux ouverts ; ils tètent durant deux mois.

Le Castor vit en groupe familial, comprenant deux générations de petits et au moment des naissances, les parents chassent les éléments les plus âgés de leur progéniture, pour faire place à la nouvelle portée. Il est monogame et le couple reste uni.

Animal territorial, le Castor ne tolère que la présence des membres de la même famille sur son territoire ; il en marque les bornes à l'aide de ses glandes anales et de son castoréum\*.

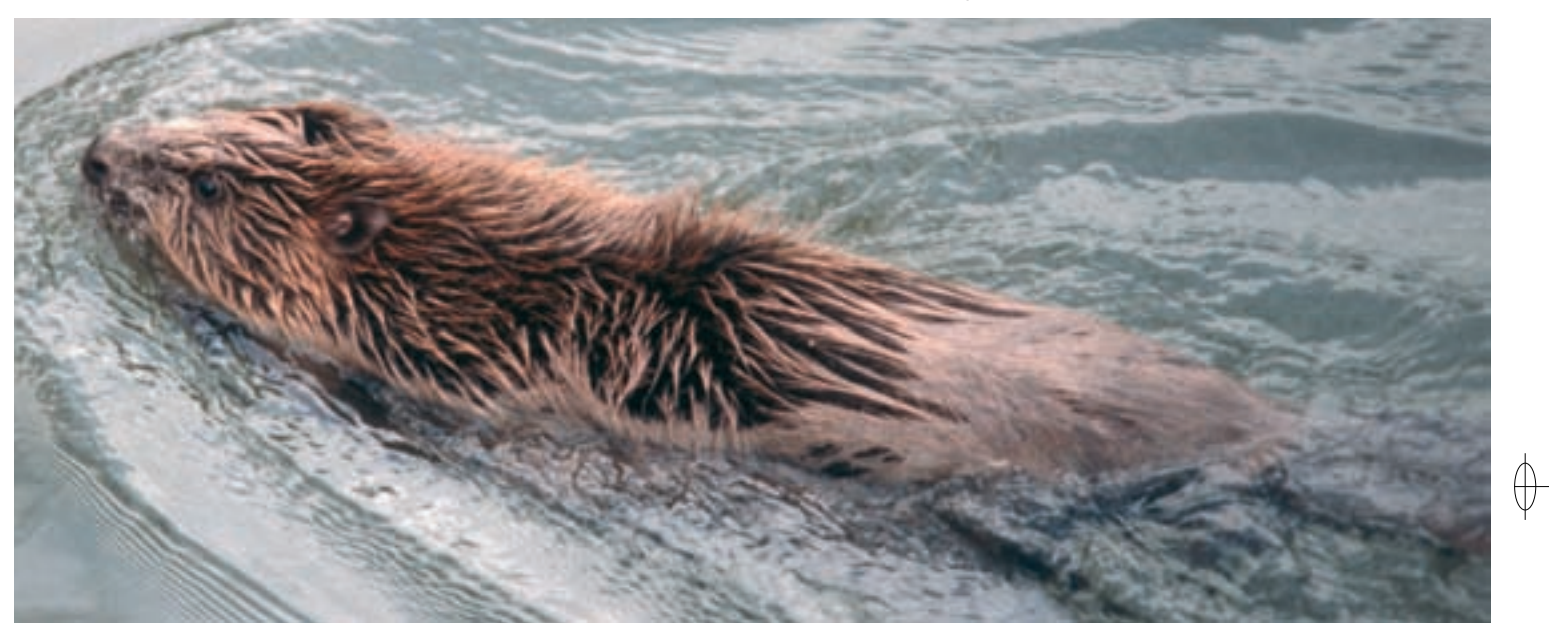

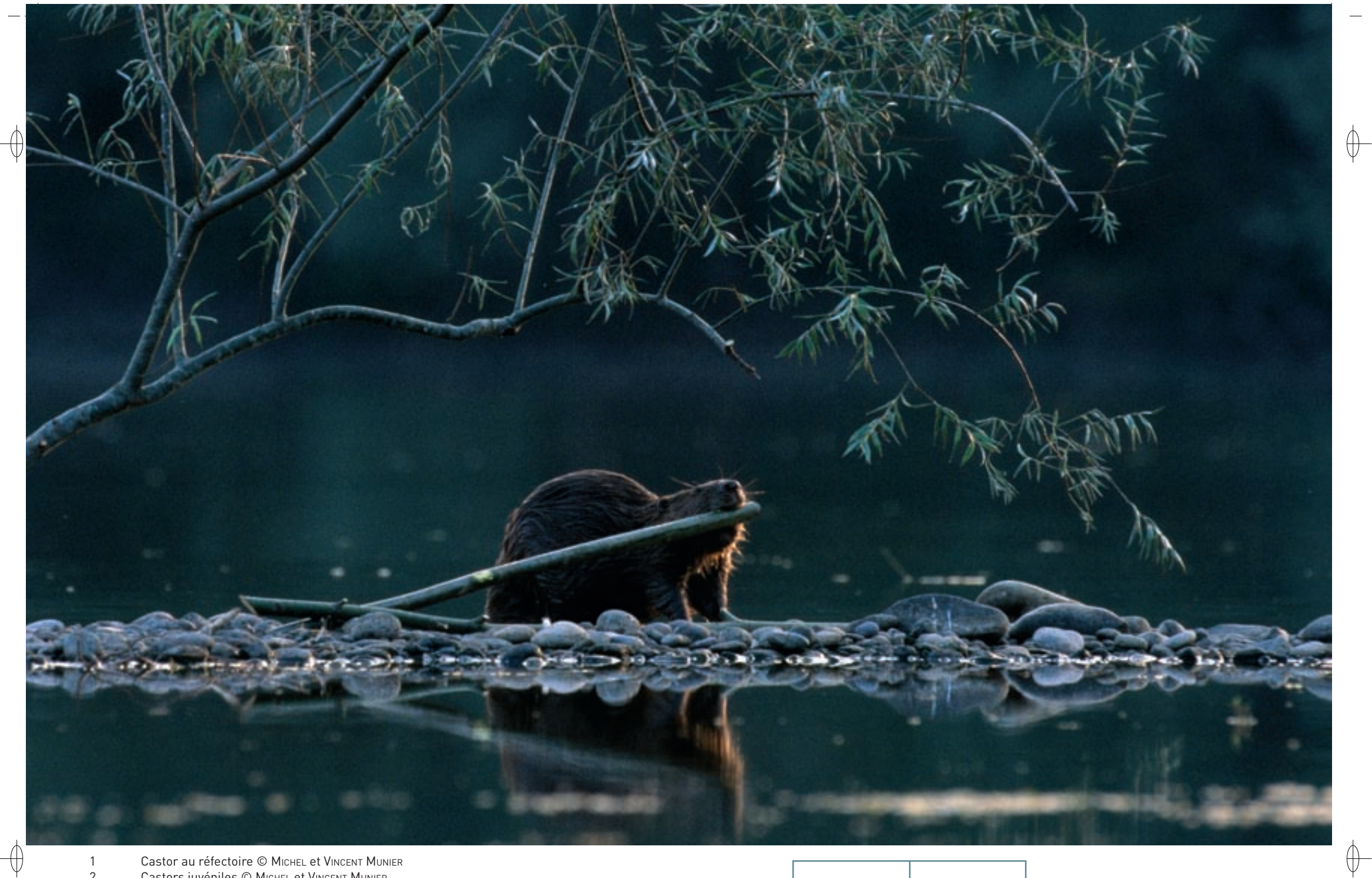

Castor au réfectoire © Michel et Vincent Munier<br>Castors juvéniles © Michel et Vincent Munier

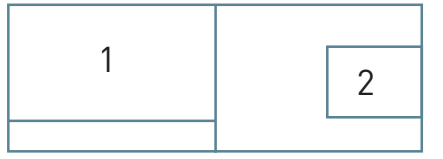

 $\overline{2}$ 

### **Répartition, état des populations**

 $\overline{\bigoplus}$ 

Jusqu'au début du Moyen-Âge, le Castor d'Eurasie était un rongeur commun en Europe et en Sibérie.

Au XVe siècle, il était encore abondant sur la majorité des cours d'eau de France, mais depuis cette époque, il a fait l'objet d'un piégeage intensif.

Au début du XX<sup>e</sup> siècle, il ne subsistait en Europe que dans cinq bassins isolés : le Rhône (France), l'Elbe (Allemagne), le sud de la Norvège, le Don (Russie), le Niemen et le Dniepr (Biélorussie). Suite à sa protection, l'expansion de sa population et les nombreuses réintroductions depuis ces noyaux résiduels sont à l'origine de la répartition actuelle.

Ainsi, en France, il est présent à des degrés divers, dans plus d'une quarantaine de départements métropolitains, essentiellement dans le Sud-Est, le Centre et le Nord-Est. Les bassins hydrographiques colonisés sont le bassin du Rhône et de la Saône, les petits fleuves côtiers du Languedoc, le haut bassin du Tarn, le bassin de la Loire et de ses principaux affluents, le bassin de l'Aulne/Ellez en Bretagne, le bassin de l'Oise, le bassin du Rhin avec la Doller, l'Ill et la Moder en Alsace, la Moselle et la Sarre en Lorraine, le bassin de la Meuse, principalement dans les Ardennes avec toutefois quelques indices en Meuse.

En 2009, le linéaire de cours d'eau colonisé en France était de 10 470 km, ce qui correspond à une population comprise entre 10 000 et 15 000 individus.

#### **Situation régionale**

En Lorraine, l'opération de réintroduction du Castor a été menée par le GECNAL (Groupement pour l'Étude et la Conservation de la Nature en Lorraine) en 1983 et 1984. Quinze individus en provenance de la basse vallée du Rhône ont été relâchés sur la Moselle au sud de Nancy.

À ce jour, le Castor a colonisé le cours de la Moselle depuis le haut-bassin jusque dans la région de Pont-à-Mousson en aval, les gravières qui bordent cette rivière et un grand nombre de ses affluents. Plus récemment, des castors originaires de réintroductions faites en Belgique et en Allemagne sont arrivés en Lorraine par le Nord dans les vallées de la Meuse et de la Sarre.

En 2007, la population présente sur le bassin de la Moselle était estimée entre 620 et 660 individus sur un linéaire de cours d'eau de 660 km. Avec un taux de progression annuel de 18,5%, cette population présente un grand dynamisme et la réintroduction est un réel succès.

### **Menaces et gestion**

Bien que l'espèce et plus particulièrement la population lorraine ne soient plus menacées, des risques et problèmes peuvent localement hypothéquer le maintien et le développement du Castor. Nous en listons quelques uns :

- − la destruction du milieu de vie engendrée par l'endiguement et la canalisation des fleuves et de leurs principaux affluents,
- − la suppression des boisements dans les lits mineurs dans le but de favoriser la circulation de l'eau ainsi que le déboisement des berges pour assurer des servitudes ou implanter des cultures,
- − le développement d'espèces végétales exotiques, telle la Reynoutria du Japon Reynoutria japonica, sur le bord de certains cours d'eau,
- − le piégeage et le tir mal encadrés dans la lutte contre les rongeurs aquatiques indésirables comme le Ragondin Myocastor coypus ou le Rat musqué Ondatra zibethicus.

Le Castor peut occasionner des dégâts à l'arboriculture fruitière ou à la populiculture\* et certains propriétaires peuvent tenter de détruire les castors responsables de dégâts. Les mesures de gestion préconisent de conserver une bande arbustive d'au moins 5 m de large au contact de l'eau pour préserver les gîtes et les ressources alimentaires.

## **Sites désignés pour cette espèce**

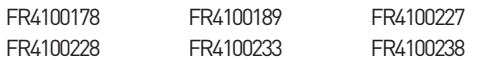

## **Bibliographie**

babSki, S.-p. et al. (2009) BENSETTITI F. & GAUDILLAT V. (COORD.) (2004) **BLANCHET, B. (1994)** léGer, F. & léau, w. (2006) SCHMITT V. & GEML (2007)

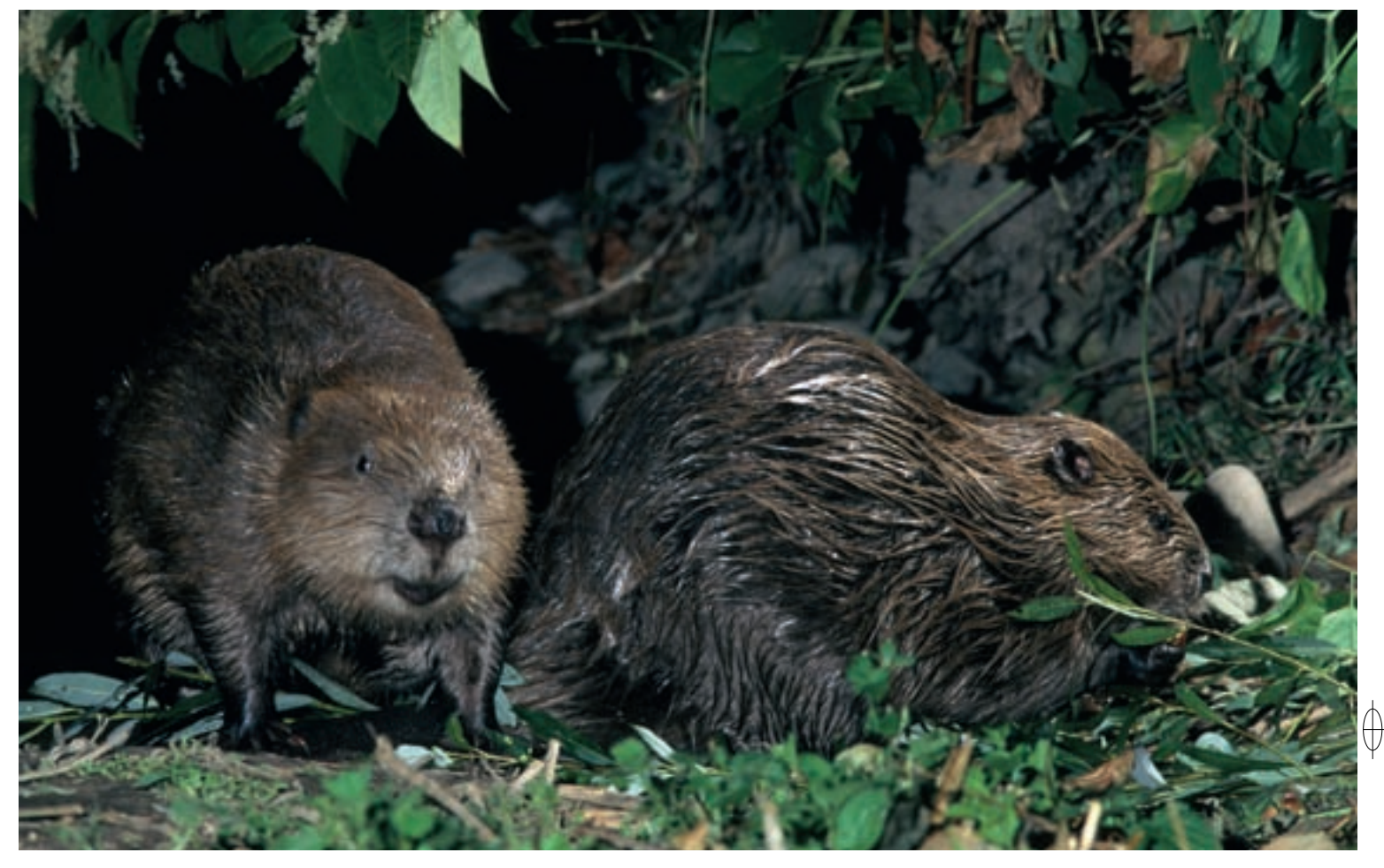